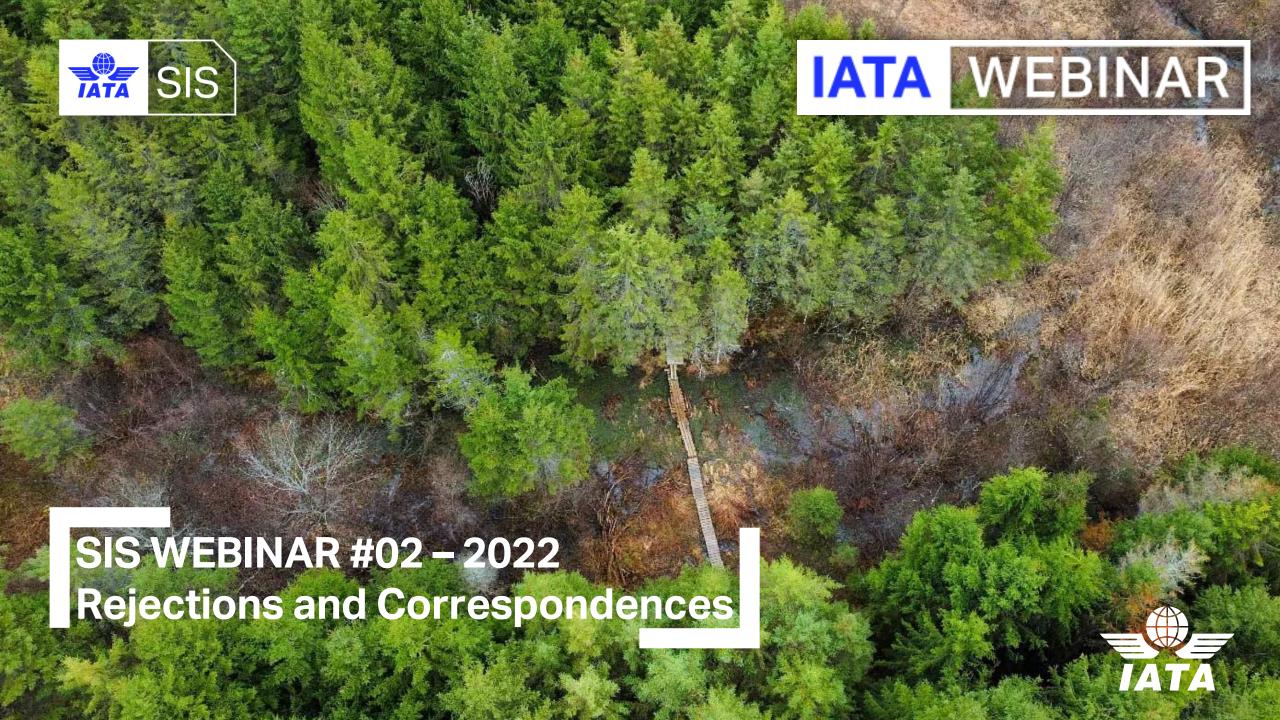

## IATA Legal Reminders

- ! Participants are reminded that live streaming of this webinar by participants to parties not in attendance is not permitted, except as indicated by and with the express permission and knowledge of IATA.
- ! Unauthorized recording of the meeting is also prohibited.
- ! IATA will record the webinar and share the link afterwards to the members of this group and it will be posted on the SIS Website.

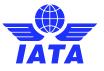

## Agenda

#### 1. What is a Rejection & Correspondence

- Definitions of the and Differences between Rejections and Correspondences
- Billing Cycle Rejections and Correspondences

#### 2. Rejection & Correspondence Rules and Standards

- Billing Rules (RAM)
  - Billing Categories (PAX/CGO/MISC)
  - Number of Rejections & Time Limits
- E-Invoicing Standards (ISPG)
  - Source Codes & Reason Codes
  - Correspondences
  - Audit Trail
  - Important Rejection Functionalities: CMP 459 (PAX) / 674 (CGO)

#### 3. Initiating and Handling Rejections & Correspondences DEMOS

- Passenger Rejection
- Miscellaneous Rejection and Correspondence

#### 4. Useful Reports, Best Practices and the Passenger Rejection Memo Reduction Initiative

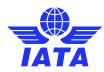

## **Question Box**

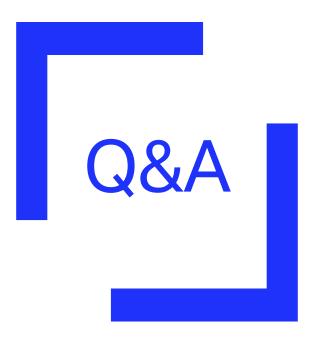

Post in Q&A box

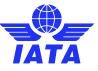

#### **IATA Presenters**

**Xhonina Osmani**Specialist, Industry e-Invoicing

**Samuel Diano-Brown**Analyst, Industry e-Invoicing

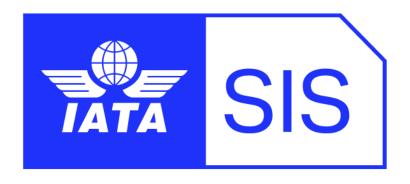

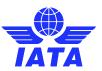

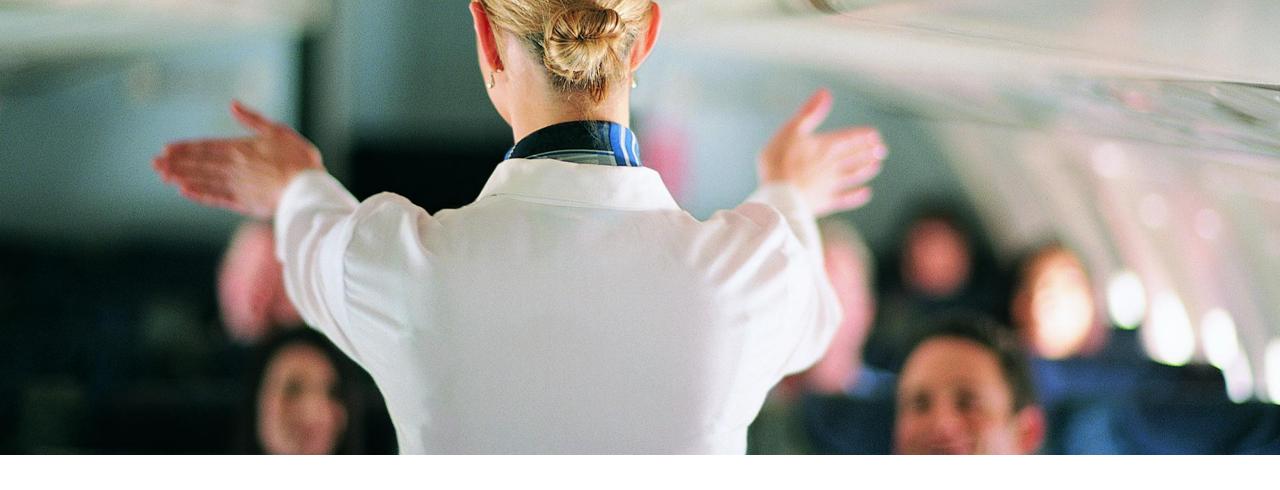

# 1. What is a Rejection and Correspondence.

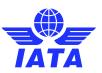

# Rejections and Correspondences

- Definitions of the and Differences between Rejections and Correspondences
- Billing Cycle Rejections and Correspondences

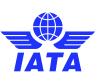

## What are they?

#### **≻**Rejections

Rejecting an invoice in SIS is the formal way of challenging the charges or details of a payable invoice billed to you. They follow similar standards as creating a receivable invoice.

#### > Correspondences

Once the rejection cycle is over and the dispute on the billing is not settled, the entity receiving the last Rejection invoice/memo can initiate a Correspondence to pursue the case further.

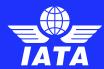

#### Differences

#### **≻**Rejections

It has an obligation for payment and a financial impact on the settlement of Clearing House invoices which happens automatically in SIS at each rejection stage.

Can be processed in IS-WEB or via input file upload.

#### > Correspondence

It is only transcribing in SIS the reason for further challenging of the invoice. There is no financial impact during the correspondence process.

Can be processed in IS-WEB only.

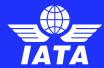

## Billing Cycle – Rejections

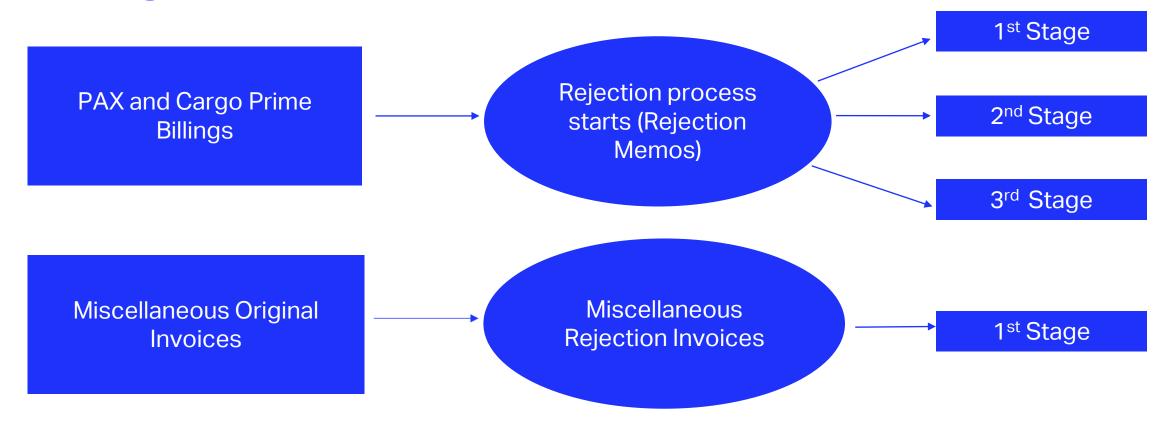

Once the rejection cycle is over and the disagreement on the billing is **not settled**, the entity receiving **the last Rejection** invoice can initiate a Correspondence process to pursue the case further.

### Billing Cycle – Correspondences

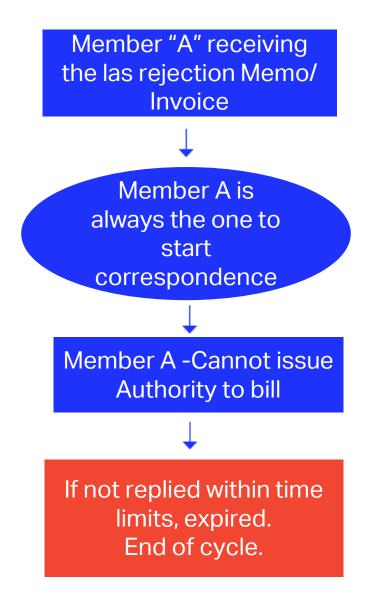

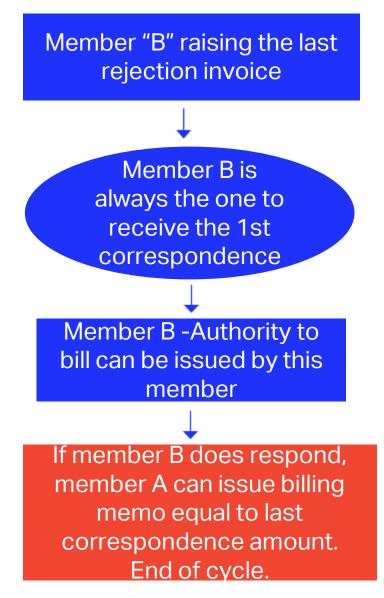

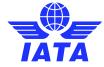

### Rejections & Correspondences – ISPG References

The table below lists some specific scenarios in the Correspondence Process:

| Sr.<br>No. | Entity receiving the<br>last Rejection<br>Invoice                                                                                                    | Entity raising the last<br>Rejection Invoice                                                                                                    | Notes                                                                                                    |
|------------|----------------------------------------------------------------------------------------------------|----------------------------------------------------------------------------------------------------|----------------------------------------------------------------------------------------------------|
| 1          | Correspondence initiation is always done by this entity                                                                                                    | The first Correspondence is always received by this entity.                                                                                                    | Correspondence can be done only over IS-WEB.                                                                                                    |
| 2.         | This entity cannot issue "Authority to bill"                                                                                                    | "Authority to bill" can<br>be issued only by this<br>entity                                                                                                    | "Authority to bill" is issued when the entity grants its approval to the other party to Invoice. When such approval is granted the entity specifies the amount for which the approval is provided. The entity receiving the authority can either raise an Invoice for the amount approved or continue with the Correspondence if it doesn't agree with the approval amount. |
| 3.         | If this entity does not respond to the Correspondence by the time limit, the Correspondence is marked as expired and that is the end of the dispute cycle. | If this entity does not respond to the Correspondence by the time limit, the Correspondence is marked as expired. The other entity in the dispute has the right to Issue an Invoice equal to the last Correspondence Amount. | SIS will not allow any further<br>Correspondence reply on<br>Correspondences which are marked<br>as Expired.                                                                                                    |

- Correspondence is to be used if no agreement is reached after the final stage of rejection.
- Once an agreement is reached, correspondences can be closed (billed) via a Billing Memo (for PAX and CGO) or a Correspondence Invoice (for MISC).

**Reference Materials** 

PAX: ISPG Chapter 3.9

CGO: <u>ISPG Chapter 4.5</u>

MISC: <u>ISPG Chapter 5.6</u>

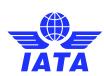

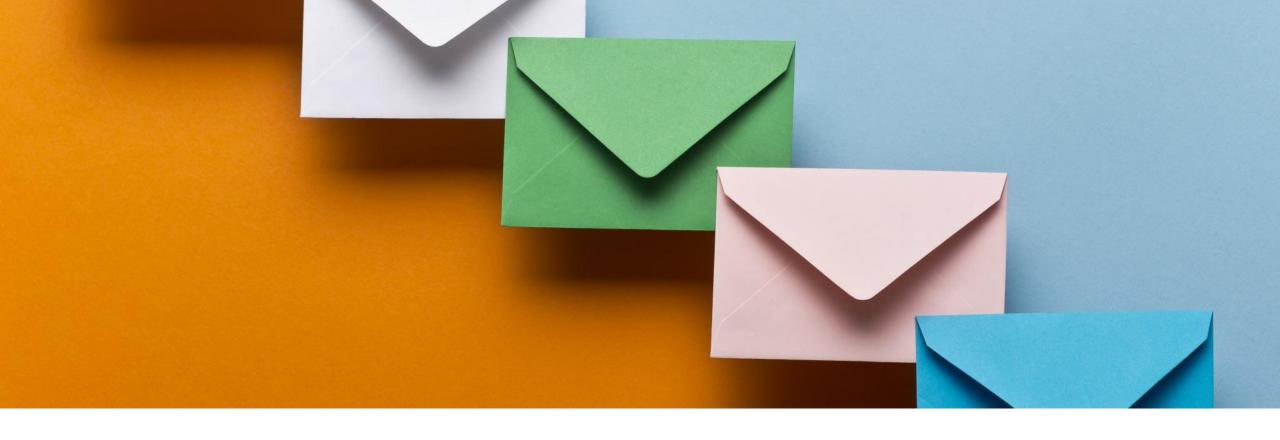

# 2. Rejection & Correspondence Rules

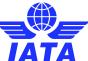

## Rejection & Correspondence Rules

❖ The rules for rejections and correspondences in SIS can be referenced in the <u>Revenue Accounting Manual</u> (RAM), the Standards in the <u>ISPG</u>.

- The RAM contains the rules for all SIS Billing Categories (PAX/CGO/MISC) that primarily identifies the:
  - Number of Rejections allowed
  - Time Limits
- The RAM also provides scenarios and examples for SIS participants to guide your billing procedures.

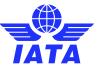

## Summary of SIS Billing Categories

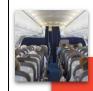

# ASSENGER

Δ`

- Transportation of passengers ONLY
- Ticket Coupon Numbers Required
- Prime Billings = 3 months
- Rejection Billings= 4 months
- RAM Chapters A2, A10.
- ISPG Chapter 3.

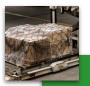

# SARGO

- Transportation of Cargo ONLY
- Air Waybill (AWB) Numbers Required
- Prime Billings = 4 months
- Rejection Billings = 5 months
- RAM Chapters A5. A8.
- ISPG Chapter 4.

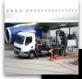

MISCI

#### Provision of Goods or Services.

- No Industry Document Required
- Original Billings = 5 months
- Rejection Billings= 6 months
- Disputes = 6 months
- RAM Chapter A13.
- ISPG Chapter 5.

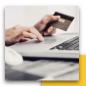

# JATP

- UATP Form of Payment Commissions ONLY
- UATP/ATCAN issues invoices on behalf of participating members.
- RAM Chapter B13.
- ISPG Chapter 6

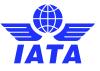

## Summary of Rejection RAM Rules

Passenger

3 rejection stages
4-month time limit

3 rejection stages
5-month time limit

Reference Materials
RAM Chapter A10.5.1

! Reference Materials! RAM Chapter A8.5.1

Miscellaneous

1 rejection stage
6-month time limit

! Reference Materials! RAM Chapter A13.4.3

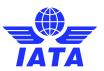

## Example: Time Limits – RAM - PAX

|                     | Rejections and Time Limits-Passenger Billings—A1                       |                                                                                                    |  |  |  |  |  |  |  |  |  |  |
|---------------------|------------------------------------------------------------------------|----------------------------------------------------------------------------------------------------|--|--|--|--|--|--|--|--|--|--|
|                     | ABLE TIME LIMITS AND<br>Billing, Rejection and Corr                    | CORRESPONDENCE REQUIREMENTS espondence Stages                                                                                                    |  |  |  |  |  |  |  |  |  |  |
| Stage               | Example                                                                | IATA Clearing House Settlement                                                                                                    |  |  |  |  |  |  |  |  |  |  |
| Original<br>Billing | Airline A bills Airline B.                                             | Billing to be included in Clearance not later than the fourth Clearance Period closing in the 4 <sup>th</sup> month following the transaction date. The transaction month is counted as the first month. Example: transactions from 1 <sup>st</sup> to 31 <sup>st</sup> July 2021 are billed at the latest by period 4 of October 2021 Clearance, closing 8 <sup>th</sup> November 2021. |  |  |  |  |  |  |  |  |  |  |
| First<br>Rejection  | Airline B cannot accept above billing and re-debits A.                 | Billing to be included in Clearance not later than the fourth period of the 4th Clearance Month after that in which original billing is included. Example: Invoices submitted July 2021, P1-P4 may be rejected at the latest by period 4 of November 2021 Clearance, closing 7th December 2021                                                                                           |  |  |  |  |  |  |  |  |  |  |
| Second<br>Rejection | Airline A submits a further bill to Airline B giving reason for debit. | Billing to be included in Clearance not later than the fourth period of the 4th Clearance Month after that in which first rejection is included. Example: First rejection in period 3 of July 2021 Clearance. Include second rejection at the latest by period 4 of November 2021 Clearance, closing 7th December 2021.                                                                  |  |  |  |  |  |  |  |  |  |  |
| Third<br>Rejection  | Airline B still unable to accept, so again re-debits Airline A.        | Billing to be included in Clearance not later than the fourth period of the 4th Clearance Month after that in which second rejection is included. Example: Second rejection period 3 of July 2021 Clearance. Include third rejection a the latest by period 4 of November 2021 Clearance closing 7th December 2021.                                                                      |  |  |  |  |  |  |  |  |  |  |
| Correspo            | on- Airline A initiates correspondence.                                | First letter shall be initiated through IS-WEB not later than 4 months after the Closure Date of the fourth period of the Clearance Month in which the third rejection was included Example: Third rejection included in period 1 of July 2020                                                                                                    |  |  |  |  |  |  |  |  |  |  |

2021.

- **Reference Materials**
- ! Example of Passenger Billing Time Limits in the <u>RAM</u> Chapter A10.5.1

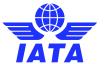

Clearance. Period 4, July 2021 Clearance, closes 9th August 2021, submit letter on IS-WEB by 7th December

### Example: Time Limits – RAM - CGO

#### TATA Rejections and Time Limits—Cargo Billings—A8 5. APPLICABLE TIME LIMITS AND CORRESPONDENCE REQUIREMENTS 5.1 Original Billing, Rejection and Correspondence Stages IATA Clearing House Settlement Stage Example Original Airline A bills Airline B. Billing to be included in Clearance not later than the fourth Billing Clearance Period closing in the 4th month following the transaction date. The transaction month is counted as the first month. Example: transactions from 1st to 31st July 2021 are billed at the latest by period 4 of October 2021 Clearance, closing 8th November 2021. Airline B cannot accept Billing to be included in Clearance not later than the fourth Rejection above billing and period of the 5th Clearance Month after that in which re-debits A. original billing is included. Example: Original billing period 4 of May 2021 Clearance. Include first rejection at the latest by period 4 of October 2021 Clearance, closing 8th November 2021. Second Airline A submits a Billing to be included in Clearance not later than the fourth further bill to Airline B period of the 5th Clearance Month after that in which first Rejection rejection is included. Example: First rejection in period 3 giving reason for debit. of November 2020 Clearance. Include second rejection at the latest by period 4 of April 2021 Clearance, closing 7th May 2021. Airline B still unable to Billing to be included in Clearance not later than the fourth Rejection accept, so again period of the 5th Clearance Month after that in which re-debits Airline A second rejection is included. Example: Second rejection period 3 of May 2021 Clearance. Include third rejection at the latest by period 4 of October 2021 Clearance, closing 8th November 2021. Airline A initiates First letter shall be initiated through IS-WEB not later than Correspondence correspondence. 5 months after the Closure Date of the fourth period of the Clearance Month in which the third rejection was included. Example: Third rejection included in period 1 of November 2020 Clearance, Period 4, November 2020 Clearance, closes 7th December 2020, submit letter on IS-WEB by 7th May 2021.

- ! Reference Materials
- Example of Passenger Billing
   Time Limits in the RAM
   Chapter A8.5.1

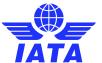

### Example: Time Limits – RAM - MISC

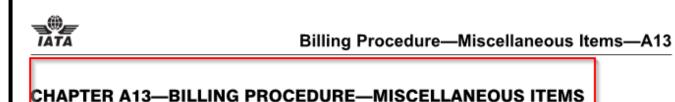

#### 4.3 Rejection Time Limits

Initial rejection of the original billing shall be rendered not later than the fourth period of the 6th Clearance Month after that in which original billing is included.

**Example:** Invoices submitted July-2015, P1-P4 may be rejected at the latest by period 4 of January 2016 Clearance closing 8th February 2016.

#### **Reference Materials**

! Example of Miscellaneous Billing Time Limits in the RAM Chapter A13.4.3

Note: rules are independent of SMI

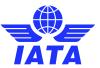

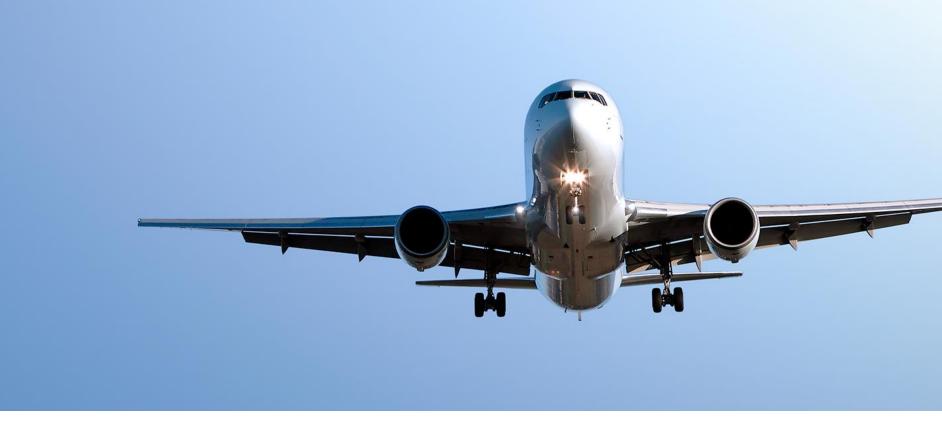

# 3. Rejection & Correspondence Standards

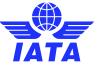

## E-Invoicing Standards (ISPG)

- Rejection & Correspondence Standards
- Source Codes (PAX only)
- Reason Codes (PAX, CGO, MISC).
- Audit Trail (All Billing Categories)
- Important Rejection Functionalities:
  - CMP 459 / 674 PAX / CGO

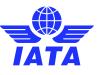

## Passenger (PAX) Billings

- Passenger billings are all Passenger-Transportation related billings only.
- Passenger transactions are identified by transactions & source codes for:
  - Prime Billings Coupons (Cpns)
  - Rejection Memos (RM's)
  - Billing Memos (BM's)
  - Credit Memos (CM's)
- PAX invoices can be captured manually in SIS/IS-WEB or submitted via input billing files (IS-IDEC or IS-XML).
- Passenger billing overview and details are outlined in <a href="ISPG">ISPG</a> Chapter 3.
- Passenger e-invoicing standards are in the <u>IS-XML / IS-IDEC record</u> <u>structures</u>.

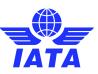

## Cargo (CGO) Billings

- Cargo billings are all Cargo-Transportation related billings only.
- Cargo transactions are identified by transaction types for:
  - Prime Billings "Charge Collect" or "Prepaid" Air Waybills (AWBs)
  - Rejection Memos (RM's)
  - Billing Memos (BM's)
  - Credit Memos (CM's)
- CGO invoices can be captured manually in SIS/IS-WEB or submitted via input billing files (IS-IDEC or IS-XML).
- Cargo billing overview and details are outlined in <u>ISPG</u> Chapter 4.
- Cargo e-invoicing standards are in the <u>IS-XML / IS-IDEC record structures</u>.

## Miscellaneous (MISC) Billings

- Miscellaneous billings are all Non-Transportation related billings.
- Miscellaneous transactions are identified by invoice type:
  - Original Invoices
  - Rejection Invoices
  - Correspondence Invoices
  - Credit Notes
- MISC invoices can be captured manually in SIS/IS-WEB or submitted via input billing files (**IS-XML only**).
- MISC billing overview and details are outlined in <u>ISPG</u> Chapter 5.
- MISC e-invoicing standards are in the <u>IS-XML record structures</u>.

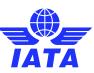

## Payable Invoices Management - Rejections

- Payable invoices are invoices billed by other members to your company.
- Creating a rejection against a payable invoice follows similar concepts to creating a receivable invoice, with some exceptions to standards and rules (ISPG & RAM).
- ICH invoices are allowed up to three (3) rejection stages for Passenger and Cargo with varying time limits; while Miscellaneous invoices are allowed only up to one (1) rejection stage within six (6) months\*.
- Rejections can be initiated directly in SIS/IS-WEB or via input file upload.
- Correspondence process applies after the maximum allowed rejection stage, until closed with final settlement ("BM" – PAX/CGO or "Corr. Inv." – MISC)
- Guidance Documents:
  - CMP 459 Validation of RM Billed/Accepted Values (PAX)
  - CMP 674 Validation of Coupon and AWB Breakdown in Rejection (CGO)

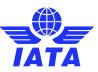

## Rejection Process – PAX / CGO

#### Rejection Stage One:

There is no change to the way the values were reported previously and Stage One Rejections will continue to be reported in the same fashion in SIS.

For example if the Billed Carrier is rejecting an amount of GBP 100 from an original prime billing of GBP 1000 it needs to appear as follows:

| Total Gross Amount Billed | Total Gross Amount Accepted | Total Gross Amount Difference |
|---------------------------|-----------------------------|-------------------------------|
| GBP 1000                  | GBP 900                     | GBP 100                       |

#### Rejection Stage Two:

For example based on Rejection Stage One values above if the airline is disputing a gross billed amount of GBP 50, it is done as follows:

| Total Gross Amount Billed | Total Gross Amount Accepted | Total Gross Amount Difference |
|---------------------------|-----------------------------|-------------------------------|
| GBP 900                   | GBP 950                     | GBP 50                        |

#### Rejection Stage Three:

For example based on Rejection Stage two values above if the airline is further disputing a gross billed amount of GBP 25, it is done as follows:

| Total Gross Amount Billed | Total Gross Amount Accepted | Total Gross Amount Difference |
|---------------------------|-----------------------------|-------------------------------|
| GBP 950                   | GBP 925                     | GBP 25                        |

#### **Reference Materials**

PAX: ISPG Chapter 3.8

CGO: <u>ISPG Chapter 4.4</u>

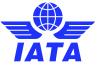

## Source Codes – Passenger Only

Source codes are mandatory in SIS for Passenger Billings only and need to be provided for each and every transaction (Coupons, Rejections, Billing/Credit Memos and Sampling Transactions etc.). They are not applicable to Correspondences.

! Reference Materials! ISPG Chapter 3.10 SourceCodes

#### **Types of Source Codes:**

- Prime source codes,
- Rejection source codes
- FIMs, rejection source codes
- Billing memos
- Rejection source codes
- Frequent flyer redemption billings,
- Billing memo source codes
- Sampling related source codes,
- Credit memo source codes
- Optional source codes for bilateral use

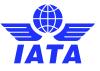

## Passenger Rejection Source Codes

|                | REJE                                                                                                    | CTION SOURCE CODES - Coupo                                                | ns                                                                                                    |  |  |  |
|----------------|----------------------------------------------------------------------------------------------------|---------------------------------------------------------------------------|----------------------------------------------------------------------------------------------------|--|--|--|
| Source<br>Code | Current Definition<br>in RAM/ACH<br>Manual                                                                                      | New Definition in SIS                                                     | Remarks                                                                                                    |  |  |  |
| 4              | Rejected<br>Documents - items<br>returned to the<br>Billing Airline for<br>correction                                           | Rejected Documents - 1st<br>Rejection                                     | These source codes will<br>replace the following Old<br>source codes and will be<br>identified by a unique<br>Reason code -                                                                  |  |  |  |
| 5              | Rebilled<br>Documents - items<br>returned to the<br>Rejecting Airline<br>after correction.                                      | Rebilled Documents 2nd<br>Rejection (OA documents)                        | Old Source Code: 10> Reason Code: 1C - ISC Reclaim Old Source Code: 17> Reason Code: 2I - Rejected Blacklisted Traffic Document Billings Old Source Code: 20> Reason Code: 1E - UATP Reclaim |  |  |  |
| 6              |                                                                                                    | Rebilled Documents 3rd<br>Rejection                                       | Old Source Code: 30> Reason Code:1F - CC Discount Reclaim                                                                                                    |  |  |  |
|                | REJ                                                                                                    | ECTION SOURCE CODES - FIM                                                 |                                                                                                    |  |  |  |
| 44             | Rejected Flight<br>Interruption<br>Manifests — items<br>returned to the<br>billing Airline<br>(Optional).                       | Rejected Flight Interruption<br>Manifests 1st Rejection                   |                                                                                                    |  |  |  |
| 45             | Rebilled Flight<br>Interruption<br>Manifests — items<br>returned to the<br>rejecting Airline<br>after correction<br>(Optional). | Rebilled Flight Interruption<br>Manifests 2nd Rejection<br>(OA documents) |                                                                                                    |  |  |  |
| 46             |                                                                                                    | Rebilled Flight Interruption<br>Manifests 3rd Rejection                   |                                                                                                    |  |  |  |
|                | REJECTI                                                                                                    | ON SOURCE CODES - Billing M                                               | emos                                                                                                    |  |  |  |
| 74             | Rejected Billing<br>Memo                                                                                                    | Rejected Billing Memo – 1 <sup>st</sup><br>Rejection                      | Should be used solely for<br>Stage 1 RMs, when a BM is<br>rejected                                                                                                    |  |  |  |
| 75             | Rejected Billing<br>Memo                                                                                                    | Rejected Billing Memo – 2 <sup>nd</sup><br>Rejection                      | Should be used solely for<br>Stage 2 RMs, when a Stage<br>1 RM related to a BM is<br>rejected                                                                                                |  |  |  |
| 76             | Rejected Billing<br>Memo                                                                                                    | Rejected Billing Memo – 3 <sup>rd</sup><br>Rejection                      | Should be used solely for<br>Stage 3 RMs, when a Stage<br>2 RM related to a BM is<br>rejected                                                                                                |  |  |  |
|                | REJECTION SOURCE                                                                                                    | E CODES - Frequent Flyer Red                                              | -2                                                                                                    |  |  |  |

- **Reference Materials**
- ! ISPG Chapter 3.10 PAX Source Codes

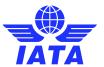

#### Reason Codes

- SIS mandates that each Rejection Memo (PAX / CGO) and Rejection Invoice (MISC) be accompanied by the Reason code.
- It is important to select the most appropriate rejection reason code based on the actual reason for rejecting.
- Rejections reason codes may be used by SIS participants to segregate duties / processes internally as well as support reconciliations.
- There are validations performed on rejections depending on the reason code selected (by billing category).
  - For example: based on the rejection reason code, SIS will mandate
    if the Rejection Memo (PAX / CGO) needs to be accompanied by a
    Coupon breakdown record. If a breakdown is provided, the same
    will have to be maintained during the rejection process.

#### **Reference Materials**

PAX: ISPG Chapter 3.8

CGO: ISPG Chapter 4.4

MISC: <u>ISPG Chapter 5.6</u>

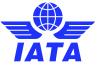

## Rejection Reason Codes

| Reason<br>Type                     | Co<br>de | Reason<br>Description                                                      | Bilateral<br>Agreement<br>Required<br>(Y/N) <sup>1</sup> | Coupon<br>Breakdown<br>Mandatory? | Comments                                                                                         |  |
|------------------------------------|----------|----------------------------------------------------------------------------|----------------------------------------------------------|-----------------------------------|--------------------------------------------------------------------------------------------------|--|
|                                    | 1A       | Valuation Error <sup>26</sup>                                              | No                                                       | Yes                               | Only one transaction                                                                             |  |
| Valuation<br>Error<br>(Single)     | 1R       | Involuntary<br>Rerouting Fare<br>and Any other<br>Difference <sup>26</sup> | No Yes                                                   |                                   | per rejection memo<br>for multiple value<br>differences (see RAM<br>Ch. A10, Paragraph<br>4.1.5) |  |
|                                    | 1B       | Fare Reclaim <sup>2</sup>                                                  | No                                                       | Yes                               |                                                                                                  |  |
|                                    | 1C       | ISC Reclaim <sup>2</sup>                                                   | No                                                       | Yes                               |                                                                                                  |  |
|                                    | 1D       | Other<br>Commission<br>Reclaim <sup>2</sup>                                | Yes                                                      | Yes                               |                                                                                                  |  |
|                                    | 1E       | UATP Reclaim <sup>2</sup>                                                  | No <sup>3</sup>                                          | Yes                               |                                                                                                  |  |
| Valuation<br>Error                 | 1F       | Other CC<br>Discount<br>Reclaim <sup>2</sup>                               | Yes                                                      | Yes                               |                                                                                                  |  |
| (Single and<br>Bulk)               | 1G       | Tax Reclaim <sup>2</sup>                                                   | No                                                       | Yes                               | Can include multiple                                                                             |  |
| Bulky                              | 1H       | Handling Fee<br>Reclaim <sup>2</sup>                                       | Yes                                                      | Yes                               | transactions in a rejection memo (see                                                            |  |
|                                    | 11       | VAT Reclaim <sup>2</sup>                                                   | No                                                       | Yes                               | RAM Ch. A10,                                                                                     |  |
|                                    | 1S       | SPA Applicable                                                             | No                                                       | Yes                               | paragraph 4.1.2)                                                                                 |  |
|                                    | 2S       | SPA Not<br>Applicable <sup>2</sup>                                         | No                                                       | Yes                               |                                                                                                  |  |
|                                    | 1T       | Involuntary<br>Rerouting Tax<br>Difference <sup>2</sup>                    | No                                                       | Yes                               |                                                                                                  |  |
|                                    | 1Y       | YQ/YR<br>Rejections <sup>2</sup>                                           | No                                                       | Yes                               |                                                                                                  |  |
|                                    | 1Z       | Involuntary<br>Rerouting Fare<br>Difference <sup>2</sup>                   | No                                                       | Yes                               |                                                                                                  |  |
| Non                                | 2A       | Unmatched Sale                                                             | No                                                       | Yes                               | Can include multiple                                                                             |  |
| Valuation<br>Errors<br>(Single and | 2B       | Duplicate Billing<br>/ Duplicate<br>Usage                                  | No                                                       | Yes                               | transactions in a<br>rejection memo (see<br>RAM Ch. A10,                                         |  |
| Bulk)                              | 2C       | Endorsement<br>Required                                                    | No                                                       | Yes                               | paragraph 4.1.2)                                                                                 |  |

| Reason<br>Type | Co<br>de                 | Reason<br>Description                                             | Bilateral<br>Agreement<br>Required<br>(Y/N) <sup>1</sup> | Coupon<br>Breakdown<br>Mandatory? | Comments                                                                     |  |  |
|----------------|--------------------------|-------------------------------------------------------------------|----------------------------------------------------------|-----------------------------------|------------------------------------------------------------------------------|--|--|
|                | 2D                       | Billing Outside<br>Time limit / Out<br>of Period                  | No                                                       | Yes                               |                                                                              |  |  |
|                | 2E                       | Stolen / Fraud /<br>Altered Ticket                                | No                                                       | Yes                               |                                                                              |  |  |
|                | 2F                       | Void Coupon<br>Billing                                            | No                                                       | Yes                               |                                                                              |  |  |
|                | 2G                       | Surface Sector<br>Billing                                         | No                                                       | Yes                               |                                                                              |  |  |
|                | 2H                       | Missing Supporting Documents / Non-Receipt of Documents           | No                                                       | Yes                               |                                                                              |  |  |
|                | 2J Debit within sampling |                                                                   | No                                                       | Yes                               |                                                                              |  |  |
|                | 2K                       | Wrong airline billed                                              | No                                                       | Yes                               |                                                                              |  |  |
|                | 5A                       | Invoice Level<br>Errors                                           | No                                                       | Yes                               |                                                                              |  |  |
|                | 5B                       | FIM Rejection /<br>Rebills <sup>4</sup>                           | No                                                       | Yes                               | Can include multiple                                                         |  |  |
|                | 5C                       | FIM Settlement<br>based on<br>bilateral<br>agreement              | Yes                                                      | No                                | transactions in a<br>rejection memo (see<br>RAM Ch. A10,<br>paragraph 4.1.2) |  |  |
| Others         | 5Z                       | Others <sup>5</sup>                                               | No                                                       | Yes                               |                                                                              |  |  |
|                | 0A<br>to<br>0Z           | Codes which can<br>be bilaterally<br>used by<br>airlines/alliance | Yes                                                      | No                                |                                                                              |  |  |
|                | 00<br>to<br>09           | Codes which can<br>be bilaterally<br>used by<br>airlines/alliance | Yes                                                      | No                                |                                                                              |  |  |

Reason Codes are required for all rejections and for all billing categories

←Example: PAX Rejection Reason Codes from ISPG Chapter 3.8

#### **Reference Materials**

PAX: <u>ISPG Chapter 3.8</u>

CGO: ISPG Chapter 4.4

MISC: <u>ISPG Chapter 5.6</u>

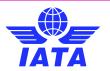

#### **Audit Trail**

- Shows history of Rejection Memo / Correspondence stages.
- Can be accessed via SIS module "Billing History and Correspondence" for each respective billing category.
- Use the "Audit Trail Icon".

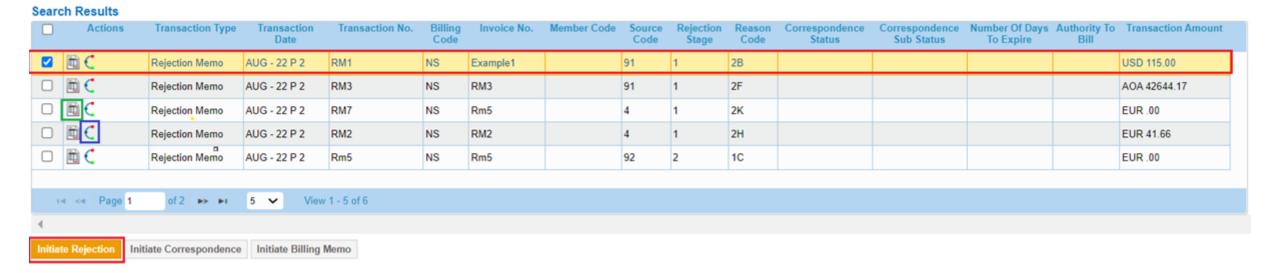

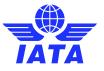

## **Example: Audit Trail**

Home >> Passenger >> Billing History and Correspondence >> Audit Trail

Back Generate PD

☐ Include Supporting Document(s)

#### IATA

#### Stage 1, Rejection Memo

| Billing Period | Billing Member  | Billed Member       | Invoice No. | Listing Currenc | Billing Code | Memo No. | Batch Seq. No. | Rec. Seq. Batch | Source Code | Reason Code | S-Rejection Flag | IS-Validation Flag | Net Reject Amount | Sampling Constant | Net Reject Amt After Sampling Consta |
|----------------|-----------------|---------------------|-------------|-----------------|--------------|----------|----------------|-----------------|-------------|-------------|------------------|--------------------|-------------------|-------------------|--------------------------------------|
| Aug 2022 P2    | P99-XB-Airline1 | P98-xb-Demo Airline | Example1    | JSD             | NS           | RM1      | 1              | 1               | 91          | 2B          |                  |                    | 115.00            | 0                 |                                      |

| Your Invoice Billing Period | Your Invoice No. | Your Rejection Memo No. | FIM/BM/CM No. | FIM Coupon No. | FIM/BM/CM Indc. |
|-----------------------------|------------------|-------------------------|---------------|----------------|-----------------|
| May 2022 P2                 | TESTINV          |                         |               |                |                 |

#### Remarks:

#### Example

#### Coupon Breakdown

| Doc. / Cpn No.                         | Issuing Airln. | From-To | Listing Curr. |            | Gross Amt. | IS    | С    | Other Cor | nmission | UA    | ТР   | Handling Fee Amt. | Tax Amt. | VAT Amt | Net Reject Amt. | Original PMI | Validated PMI | Agreement Indicator - Supplied | Agreement Indicator - Validated |
|----------------------------------------|----------------|---------|---------------|------------|------------|-------|------|-----------|----------|-------|------|-------------------|----------|---------|-----------------|--------------|---------------|--------------------------------|---------------------------------|
|                                        |                |         |               |            |            | %     | Amt. | %         | Amt.     | %     | Amt. |                   |          |         |                 |              |               |                                |                                 |
|                                        |                |         |               | Billed     | 115.00     | 0.000 | 0.00 | 0.000     | 0.00     | 0.000 | 0.00 | 0.00              | 21.89    | 0.00    |                 |              |               |                                |                                 |
| 66666666666666666666666666666666666666 | 800            | LHR-ATH | USD           | Accepted   | 0.00       | 0.000 | 0.00 | 0.000     | 0.00     | 0.000 | 0.00 | 0.00              | 21.89    | 0.00    |                 |              |               |                                |                                 |
|                                        |                |         |               | Difference | 115.00     |       | 0.00 |           | 0.00     |       | 0.00 | 0.00              | 0.00     | 0.00    | 115.00          |              |               |                                |                                 |

#### Stage 0, Prime Billing

| Billing Period | Billing Member      | Billed Membe   | Invoice Number | Billing Code | Source Code |
|----------------|---------------------|----------------|----------------|--------------|-------------|
| May 2022 P2    | P98-xb-Demo Airline | P99-XB-Airline | TESTINV        | IS           | 90          |

| Doc. / Cpn No.        | Issuing<br>Airln. | Batch Seq.<br>No. | Record Seq. No. Within<br>Batch | From-To     | Listing<br>Currency | Gross<br>Amt. | ISC   |      | Other Commission |      | UATP  |      | Handling Fee<br>Amt. | Tax<br>Amt. | VAT<br>Amt. | Total<br>Amt. | Original<br>PMI | Validated<br>PMI | Agreement Indicator -<br>Supplied | IS - Validation<br>Flag |
|-----------------------|-------------------|-------------------|---------------------------------|-------------|---------------------|---------------|-------|------|------------------|------|-------|------|----------------------|-------------|-------------|---------------|-----------------|------------------|-----------------------------------|-------------------------|
|                       |                   |                   |                                 |             | ,                   |               | %     | Amt. | %                | Amt. | %     | Amt. |                      |             |             |               |                 |                  |                                   |                         |
| 666666666<br>Coupon 2 | 008               | 69                |                                 | LHR-<br>ATH | EUR                 | 106.35        | 0.000 | 0.00 | 0.000            | 0.00 | 0.000 | 0.00 | 0.00                 | 20.24       | 0.00        | 126.59        |                 |                  |                                   |                         |

SIS WEBINAR #02 – 2022 Rejections and Correspondences

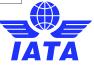

# Demonstrations: Initiating and Handling Rejections & Correspondences

- Initiating a Passenger Rejection Memo
- Demo: Miscellaneous Rejection and Correspondence

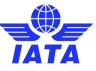

## PAX Rejection - Payable Invoice Screen

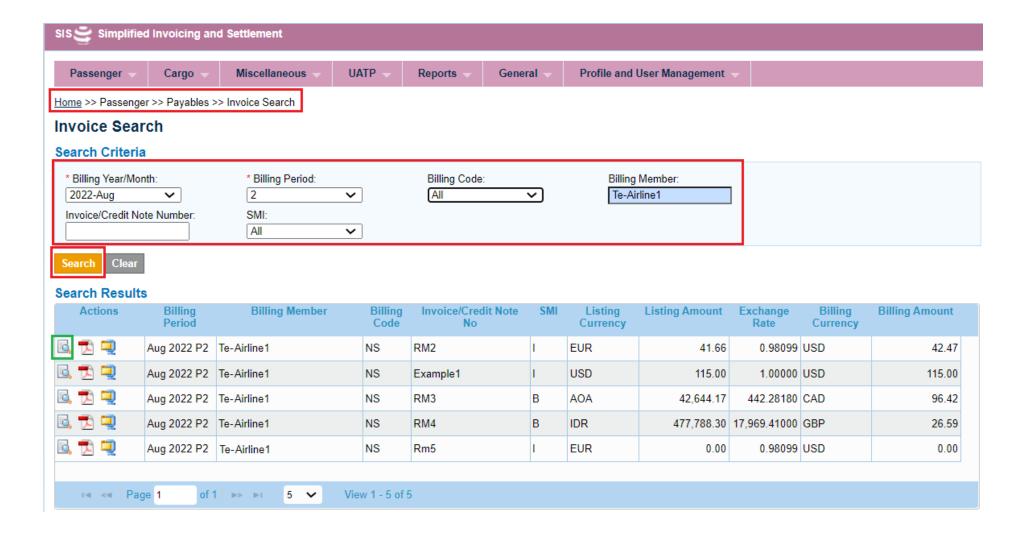

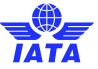

## PAX Rejection - View Non-Sampling Invoice

Home >> Passenger >> Payables >> Invoice Search >> View Non-Sampling Invoice View Non-Sampling Invoice **Header Details** Billing Member: \* Invoice Number: \* Invoice Date: Billing Year/Month/Period: Te-Airline1 19-Aug-22 2022-Aug-2 Billed Member's Location ID: Main-Athens \* Settlement Method: Suspended Flag: Billing Member's Location ID: Main-Winnipeg Currency of Listing/Evaluation: \* Currency of Billing: Listing/Evaluation to Billing Rate: Digital Signature: Invoice Template Language: **EUR** USD 0.98099 Y: Yes CH Agreement Indicator: CH Due Date: DD-MMM-YY Invoice Total

Total Other Commission Amount:

Net Total Amount:

41.66

Total UATP Amount:

Net Billing Amount:

42.47

#### 0.00

Total Gross Amount:

Total Tax Amount:

45.78

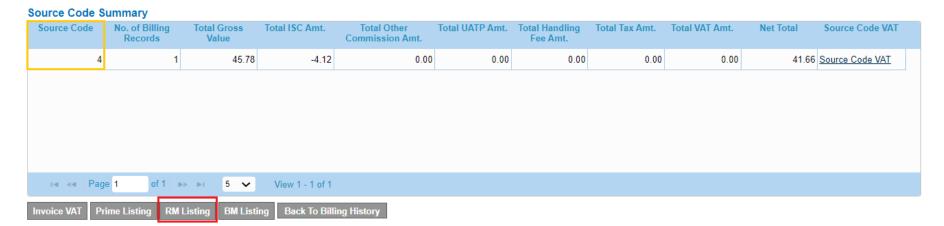

Total ISC Amount

Total VAT Amount:

-4.12

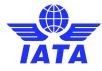

Total Handling Fee Amount:

No. of Billing Records:

## PAX Rejection - View Rejection Memo List

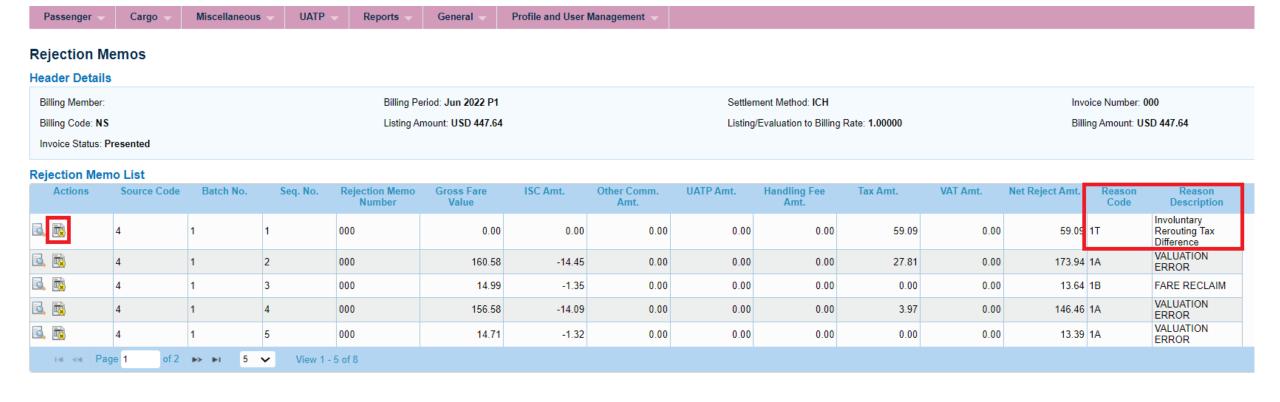

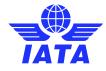

# PAX Rejection - Billing History and Correspondence Module

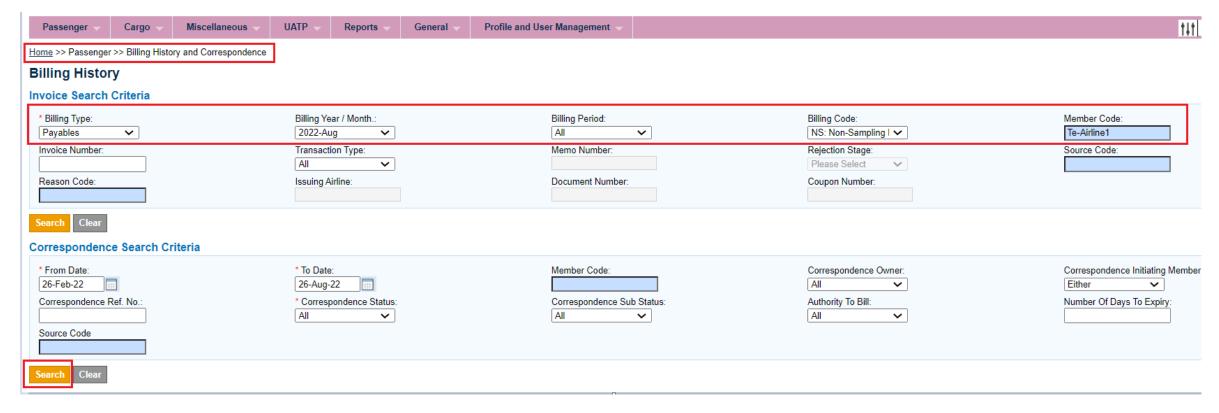

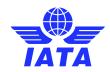

# PAX Rejection - Billing History and Correspondence Module

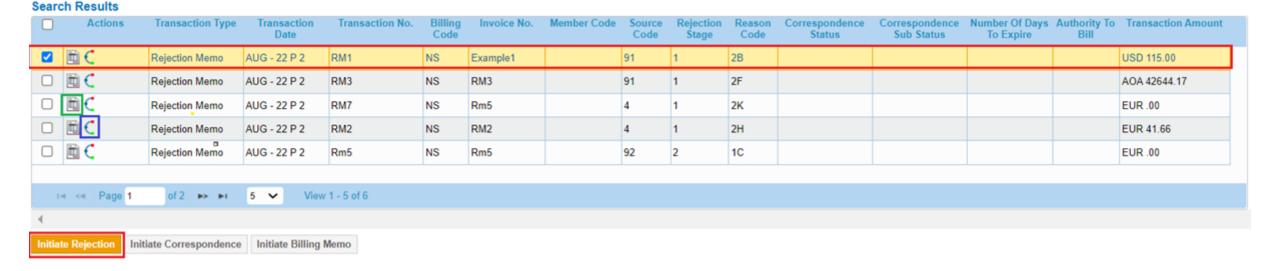

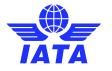

### PAX Rejection - Create RM

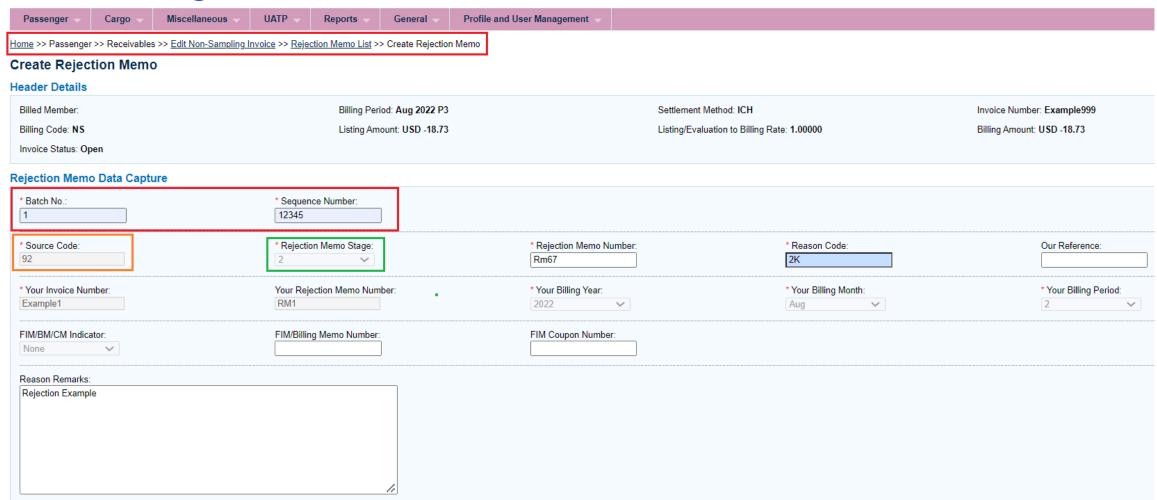

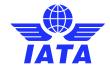

## PAX Rejection - RM Billing and Accepted

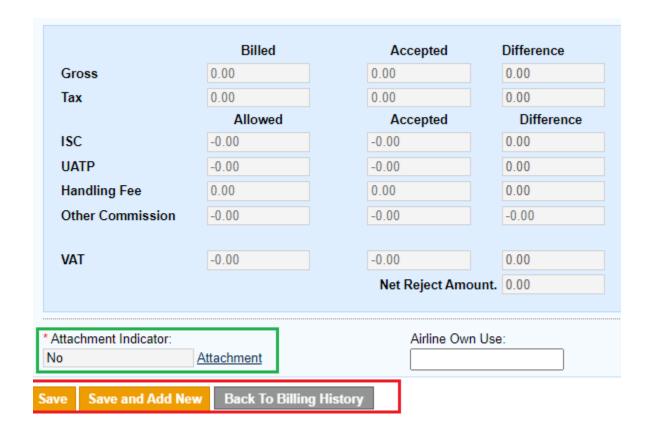

| Reason<br>Type | Co<br>de | Reason<br>Description                                   | Bilateral<br>Agreement<br>Required<br>(Y/N) <sup>1</sup> | Coupon<br>Breakdown<br>Mandatory? | Comments |
|----------------|----------|---------------------------------------------------------|----------------------------------------------------------|-----------------------------------|----------|
|                | 2D       | Billing Outside<br>Time limit / Out<br>of Period        | No                                                       | Yes                               |          |
|                | 2E       | Stolen / Fraud /<br>Altered Ticket                      | No                                                       | Yes                               |          |
|                | 2F       | Void Coupon<br>Billing                                  | No                                                       | Yes                               |          |
|                | 2G       | Surface Sector<br>Billing                               | No                                                       | Yes                               |          |
|                | 2H       | Missing Supporting Documents / Non-Receipt of Documents | No                                                       | Yes                               |          |
|                | 2J       | Debit within<br>sampling                                | No                                                       | Yes                               |          |
|                | 2K       | Wrong airline billed                                    | No                                                       | Yes                               |          |

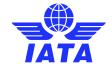

## Passenger Rejection – RM Coupon

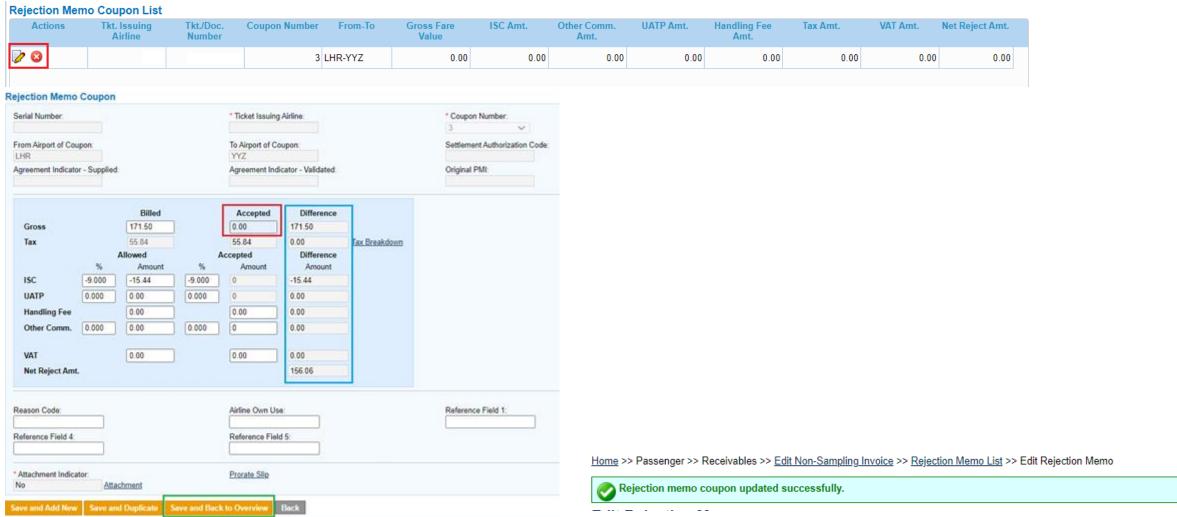

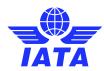

### Passenger Receivables – Manage invoice

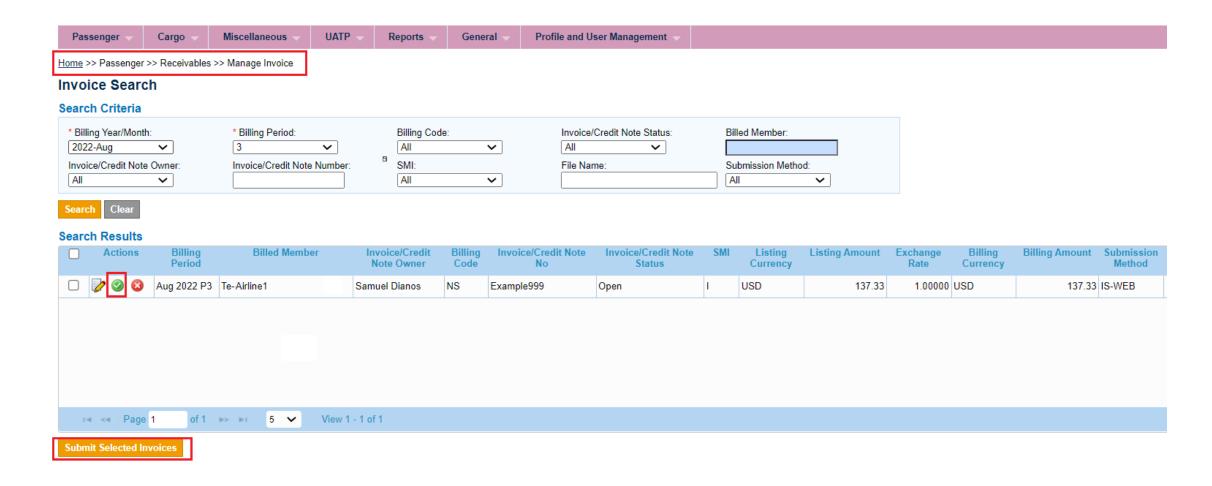

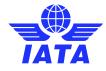

# Important PAX Rejection Functionalities CMP 459 / 674 – PAX / CGO Stage 2 + 3 RM's

- In order to ensure the consistency of data throughout the course of the rejection process, SIS has implemented a validation for PAX / CGO Rejection Memo "Billed" and "Accepted" values.
- SIS validates that the billed value provided in a PAX / CGO RM matches the accepted value of the previous transaction.
- Any discrepancies on these amounts throughout the rejection cycle will result in a validation error.

#### Example of the validation

Please consider the following correct example.

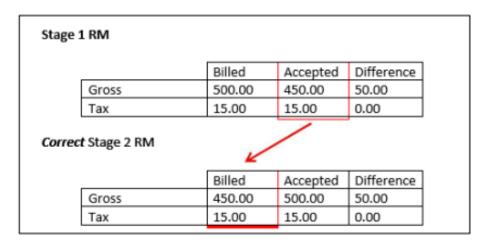

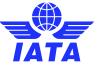

# Important PAX Rejection Functionality CMP 459 / 674– Currency Conversions

• The Currency of Listing of the rejected invoice is different from the Currency of Listing from the previous rejection, so exchange rate conversions need to be considered.

### Steps:

- 1. Using the amount on rejection record level from stage 1 in Currency of Listing and convert it on rejection record level to Currency of Billing with rates ("FDR") of month of stage 1.
- 2. Then convert this Currency of Billing back to Currency of Listing on new rejection record level with FDR stage 2 of month of rejection. **This would be the currency in which the RM values will be processed.**
- 3. Use this last converted Currency of Listing amount and finally convert it back to the Currency of Billing amount on invoice level with FDR of the stage 2 RM for settlement.
- NB: The only scenario where currency conversion is not required is when the Currency of Listing & Billing
  of the previous rejected invoice and the Currency of Listing of the current rejecting RM are both the
  same (e.g. CoL and CoB = USD).

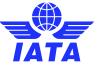

### Example: PAX Rejection Functionality CMP 459

Rejection Memo RM999 in Jan P4 Currency of Listing (CoL) value was EUR 201.21. We have converted this amount as per the current exchange rate (EUR/USD) of Jan P4.

EUR Value as of Jan P4 2022 = 201.21

1- Convert to USD using FDR for Jan 2022 EUR/USD (0.88636) to get the USD value in Jan 2022 --> 201.21 / 0.88636 = 227.0071 USD

2- Convert the USD amount of Jan 2022 to GBP using May 2022 GBP/USD exchange rate (0.76988) --> 227.0071 / 0.76988 = 294.86 GBP

3- Use this last converted amount (Currency of Listing) and finally convert it back to Currency of Billing on invoice level with rates stage 2 for settlement. Populate these field values on the Rejection Memo record in IS-WEB / input file.

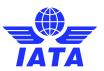

### Example: CMP 459 / 674 Currency Conversion

#### Stage 1 RM

Period: Dec P1 2012

Currency of Listing of invoice of rejected transaction = EUR

Currency of Billing of invoice of rejected transaction = USD

Dec 2012 rate EUR - USD = 0.77918

|       | Billed | Accepted | Difference |
|-------|--------|----------|------------|
| Gross | 184.44 | 50.00    | 134.44     |
| Tax   | 109.08 | 20.00    | 59.08      |

#### Correct Stage 2 RM

Period: March P1 2013

Currency of Listing of invoice of rejecting RM = GBP

March 2013 rate GBP - USD = 0.65396

|       | Billed | Accepted | Difference |
|-------|--------|----------|------------|
| Gross | 41.96  | 0.00     | 41.96      |
| Tax   | 16.78  | 0.00     | 16.78      |

**Reference Material** 

<u>CMP 459</u>

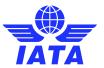

### MISC Rejection Process

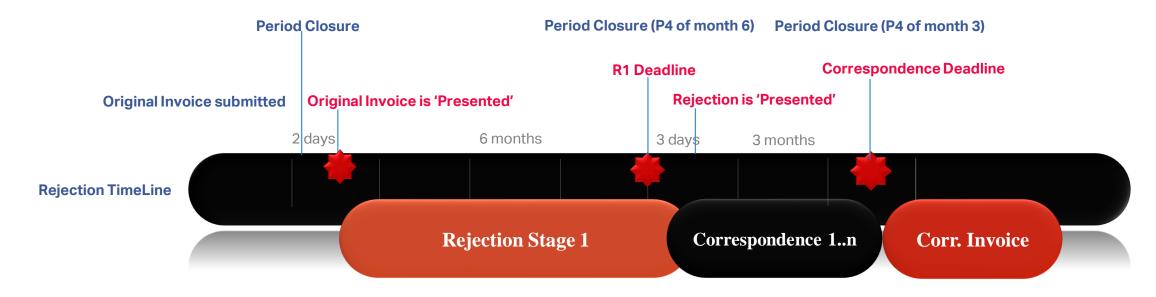

- ✓ Miscellaneous Rejection Invoice can only refer to a single Original Invoice.
- ✓ A Rejection Invoice cannot be raised against an Original Invoice that has a dispute against it.
- ✓ A Rejection can be for a previously billed Invoice in part or full.
- ✓ It is mandatory to specify the original Invoice Number and the original billing month-period in the rejection.
- ✓ The process of Correspondence can ONLY be initiated or replied via SIS/IS-WEB.
- ✓ When an Authority to Bill is given or when a correspondence expires, the other entity can issue a "Correspondence Invoice" equal to the value of the last correspondence amount.

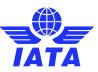

### Manage Correspondences

Passenger / Cargo / Miscellaneous / UATP >> Billing History and Correspondence

| Home >> Passenger >> Billing History and Correspondence |                                                     |                                                                  |                                                                             |                                                                |
|---------------------------------------------------------|-----------------------------------------------------|------------------------------------------------------------------|-----------------------------------------------------------------------------|----------------------------------------------------------------|
| Billing History                                         |                                                     |                                                                  |                                                                             | ĪĀTĀ                                                           |
| Invoice Search Criteria                                 |                                                     |                                                                  |                                                                             |                                                                |
| * Billing Type: Payables                                | Billing Year / Month.: Please Select                | Billing Period:                                                  | Billing Code:                                                               | Member Code:                                                   |
| Invoice Number:                                         | Transaction Type:  All                              | Memo Number:                                                     | Rejection Stage: Please Select                                              | Source Code:                                                   |
| Reason Code:                                            | Issuing Airline:                                    | Document Number:                                                 | Coupon Number:                                                              |                                                                |
| Search Clear                                            |                                                     |                                                                  |                                                                             |                                                                |
| Correspondence Search Criteria                          |                                                     |                                                                  |                                                                             |                                                                |
| • From Date:  24-Feb-20                                 | *To Date: 24-Aug-20                                 | Member Code:                                                     | Correspondence Owner:                                                       | Correspondence Initiating Member:  Either   Initiating Member: |
| Correspondence Ref. No.:                                | * Correspondence Status:                            | Correspondence Sub Status:                                       | Authority To Bill:                                                          | Number Of Days To Expiry:                                      |
| Source Code                                             |                                                     |                                                                  |                                                                             |                                                                |
| Search Clear                                            |                                                     |                                                                  |                                                                             |                                                                |
| Search Results                                          |                                                     |                                                                  |                                                                             |                                                                |
| Actions Transaction Type Transaction Type Date          | ction Transaction No. Billing Invoice No. I<br>Code | Member Code Source Rejection Reason Corres<br>Code Stage Code St | pondence Correspondence Number Of Days Autho<br>atus Sub Status To Expire B | rity To Transaction Amount<br>ill                              |
|                                                         |                                                     |                                                                  |                                                                             |                                                                |
|                                                         |                                                     |                                                                  |                                                                             |                                                                |
|                                                         |                                                     |                                                                  |                                                                             |                                                                |
|                                                         |                                                     |                                                                  |                                                                             |                                                                |
|                                                         |                                                     |                                                                  |                                                                             |                                                                |
| 14 <4   Page 1 of 0   ▶> ▶1 5 <b>∨</b>                  | No records to view                                  |                                                                  |                                                                             |                                                                |
| 4                                                       |                                                     |                                                                  |                                                                             | <b>)</b>                                                       |
| Initiate Rejection Initiate Correspondence Initiate B   | Billing Memo                                        |                                                                  |                                                                             |                                                                |

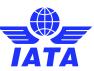

## Demo

Let's Do a Demo!

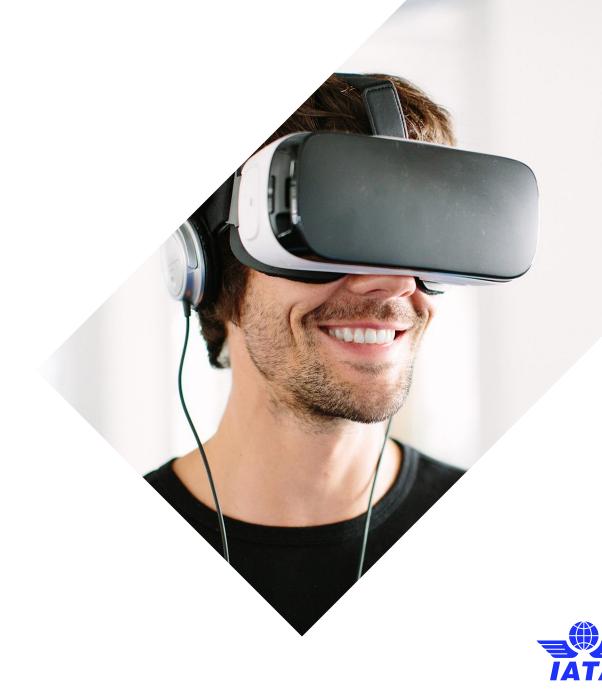

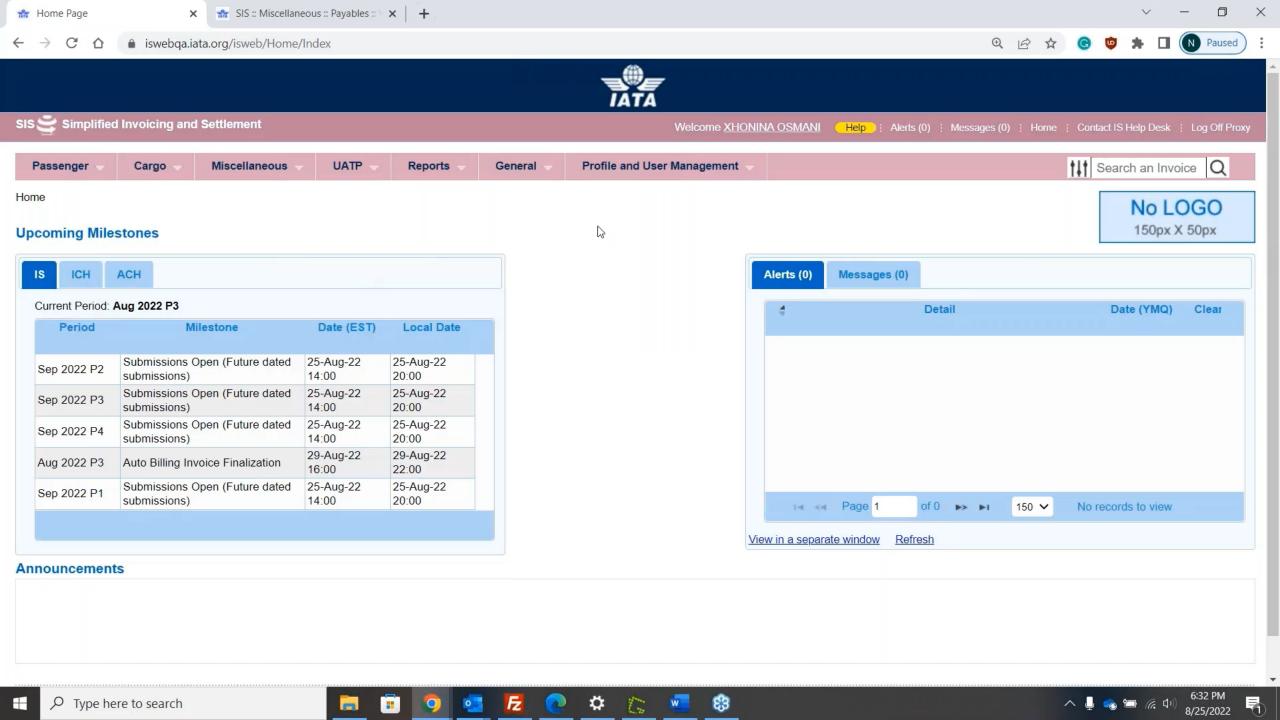

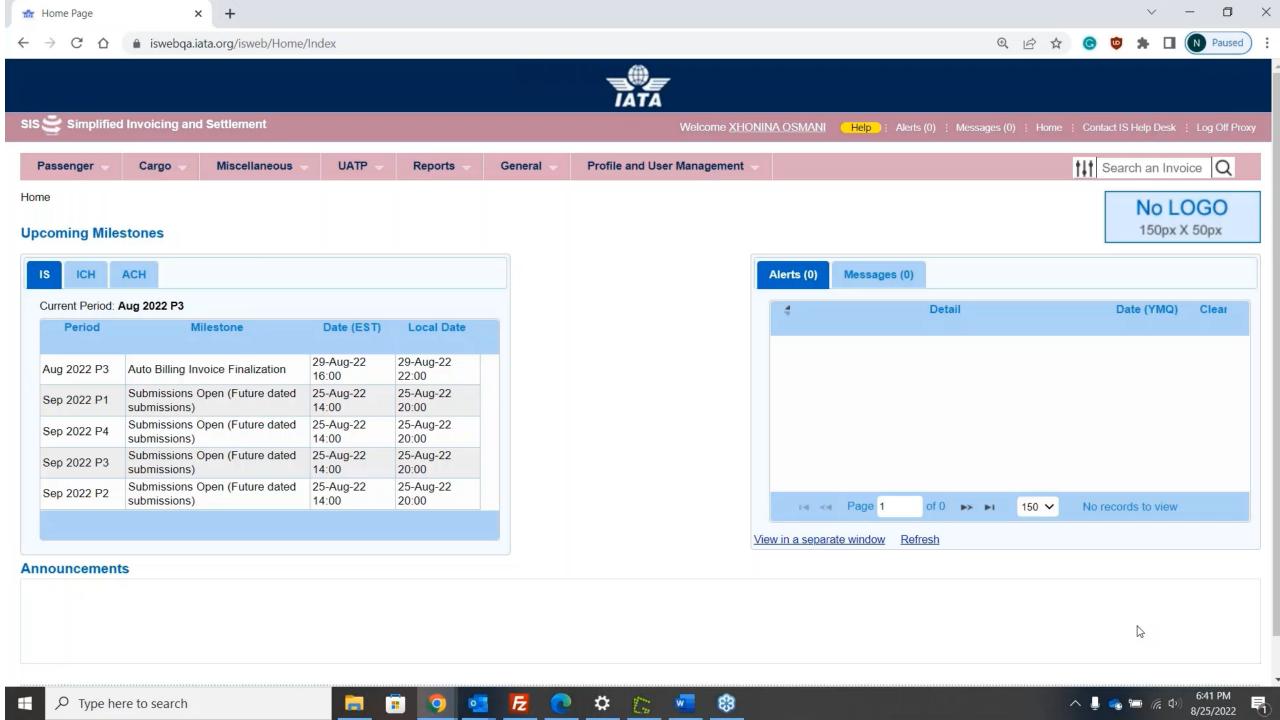

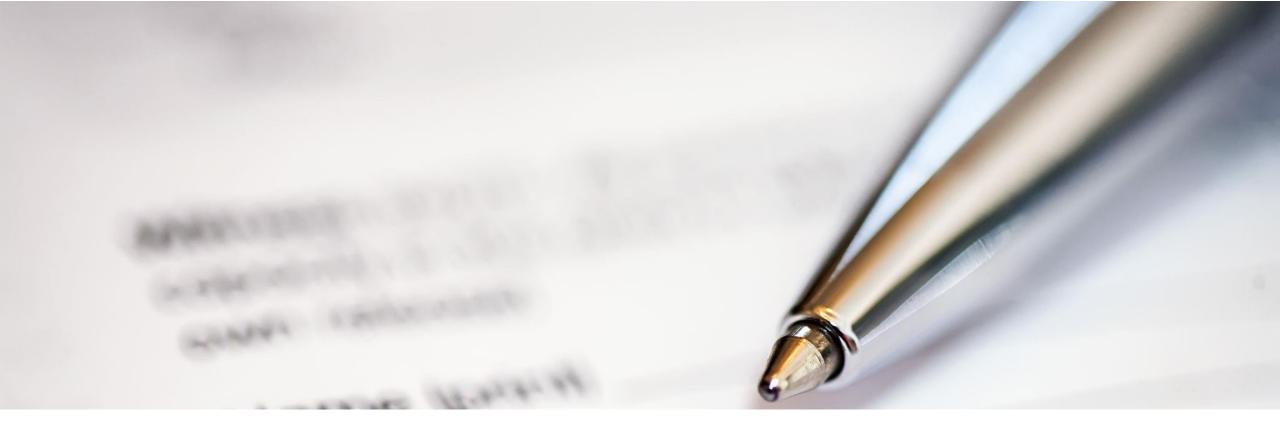

## 4. Useful Reports, Best Practices and the Passenger Rejection Memo Reduction Initiative

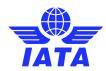

## **Useful Reports**

 Correspondence Status Report: summary of all correspondences existing in a specified period (can be filtered by member, correspondence status, charge category etc.)

- SIS Correspondence Aging Report: list of all aging correspondences for all billing categories (PAX, CGO, MISC) that is of a particular status or aged passed a particular iteration.
  - Important: assign a contact in your member profile to receive these Correspondence Aging Reports for each billing category.
- Correspondences: can be downloaded in bulk from the "Download Correspondence" screen available under each billing category.

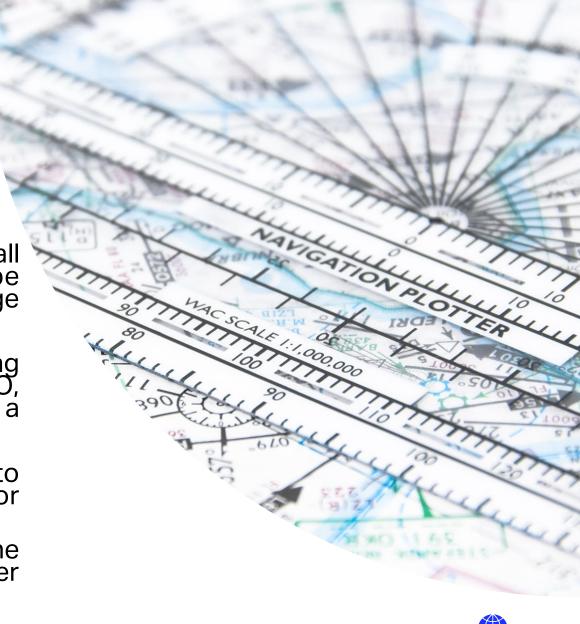

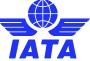

## Best Practices in Rejection and Correspondences

- Objective should be to bill correctly the first time (based on interline / commercial agreements).
- Code your Revenue Accounting / ERP systems correctly with SIS Standards (ISPG) and Rules (RAM).
- Use appropriate rejection reason codes.
- Download your monthly Passenger report for "Non-Sampling RM Analysis Comparison to the Industry".
- Use the Correspondence Aging Report (CMP 766).
- Maintain / update contacts for Correspondences.
- When in doubt, contact your interline / invoicing partner!

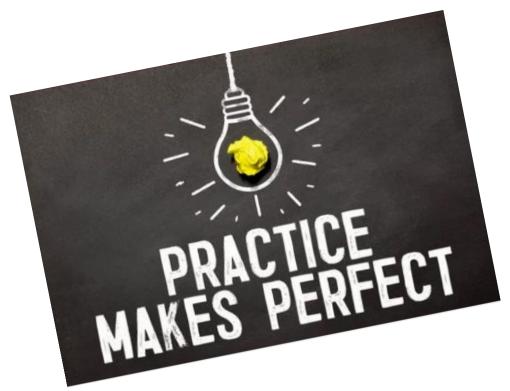

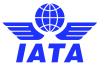

## PAX Rejection Reduction Initiative

- Began in 2015 with the objective of reducing rejections in Passenger interline billings.
- Achievements / Progress:
- Introduce New Validations in SIS
- Changes in the RAM rules that impact rejections
- Multiple presentations/workshops at industry meetings
- Continuous reporting and communications to the industry
- Publication of Best Practices Document
- IBS OPS recommendations to industry on handling of rejections

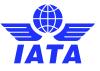

### PAX Rejection **Reduction Initiative**

### Information available on our website

- Background and purpose of the initiative
- Progress Reports (Annually, Quarterly)
- Quarterly Dashboards
- Rejection Reduction Best Practices Doc
- Presentations & Webinars

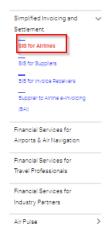

REJECTIONS JOIN SIS | SUPPORT | DOCUMENTS | GLOSSARY | FAQS | WEBINARS

#### Passenger Rejection Reduction Initiative

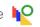

MEDIA

The Interline Billing and Settlement (IBS OPS) Working Group has been tasked to improve efficiency by cutting down on incorrect rejections via education, awareness, proposing changes to the billing rules, and adding new validations in SIS.

The Passenger Rejection Memo Reduction initiative is endorsed by the IATA Financial Committee to support accurate interline billings that ultimately reduce the number of passenger rejection memos in the industry. The IATA IBSOPS WG and Rejection Reduction Team have undertaken several actions to reduce the number of passenger rejections, such as:

- Introduce New Validations in SIS
- Changes in the RAM rules that impact rejections
- Multiple presentations/workshops at industry meetings
- Continuous reporting and communications to the industry
- Publication of Best Practices Document
- o IBS OPS recommendations to industry on handling of rejections

Due to the COVID-19 Global Pandemic, this initiative is now considered paused. The IATA IBSOPS WG and Rejection Reduction Team will monitor internally ongoing trends, continue to publish monthly progress reports, and propose industry best practices. Once the related passenger interline invoicing volumes begin to stabilize, a new target will be proposed by

The charts below illustrate the count and USD amount of rejections over the past years.

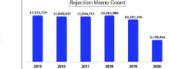

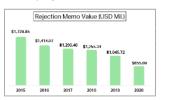

Progress Reports - Passenger Interline Billings following IATA RAM Rules

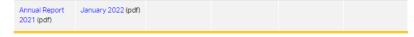

Previous Progress Reports: 2016 - 2021 (pdf)

Quarterly Dashboards - Passenger Interline Billings following IATA RAM Rules

| Q2 - 2021 (1st Edition) | Q3 - 2021 (2nd Edition) | Q4 - 2021 (3rd Edition) |  |
|-------------------------|-------------------------|-------------------------|--|
| Q1 - 2022 (4th Edition) | Q2 - 2022 (5th Edition) |                         |  |

Documents

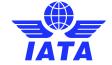

## Need help?

Contact us via the IATA Customer Portal

www.iata.org/CS

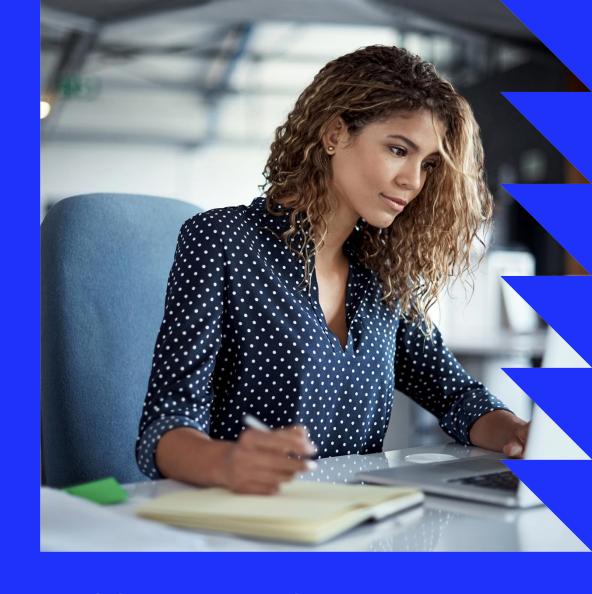

Need help with using the IATA Customer Portal? Reference this "SIS and the IATA Customer Portal" user guide (pdf) online.

## Need training?

➤ The SIS Operations Team offers customized training for your company!

Contact us for more info via the IATA Customer Portal

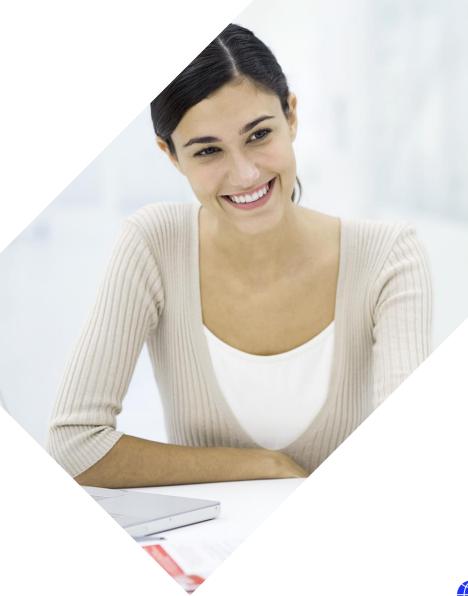

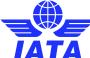

### SIS Reference Materials www.iata.org/sis

- 'Support' Tab
- SIS Testing & User Guide
- **Computer-Based Training**
- Reference Documentation
- '**Documents**' Tab
- Technical Standards (ISPG, etc.)
- Sample Files
- Major Releases Notes
- 'Webinars' Tab
- **Industry Webinar Videos**

and many more resources!

### **SIS for Airlines &** Intermodal

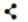

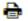

Joining Simplified Invoicing and Settlement (SIS) instantly connects you with more than 420 airlines and intermodal entities exchanging interline billing data electronically. SIS eliminates the paper from the interline billing and settlement processes increasing efficiency and reducing costs; it enables processing automation which helps reduce billing duplication and simplifies reconciliation.

JOIN SIS | SUPPORT

DOCUMENTS GLOSSARY

FAQS WEBINARS REJECTIONS MEDIA

Integrated Settlement Participation Guide (ISPG)

The ISPG contains all information and specification needed in order to fully implement Integrated Settlement (IS). This document is revised from time to time as needed.

- Complete ISPG package v4.2.0.0 (zip)
- Complete ISPG package v4.2.0.0 (zip) with tracked changes

#### IS-IDEC Record Structure

- Passenger Record Structure v4.2.0.0 (gip)
- Cargo Record Structure v4.2.0.0 (zip)

#### IS-XML Record Structure

IS-XML Invoice Standard v4.2.0.0 (zip)

#### Sample Files

Passenger (zip)

Supporting Attachments

Supporting Attachments (zip)

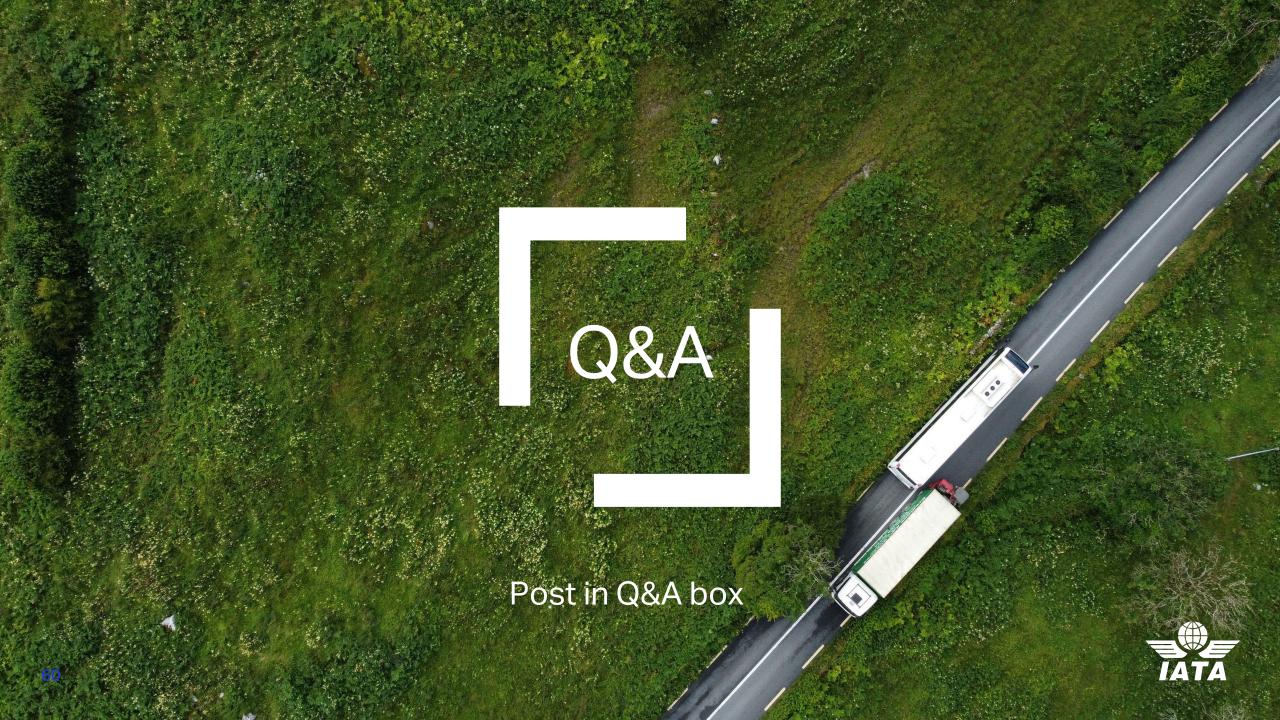